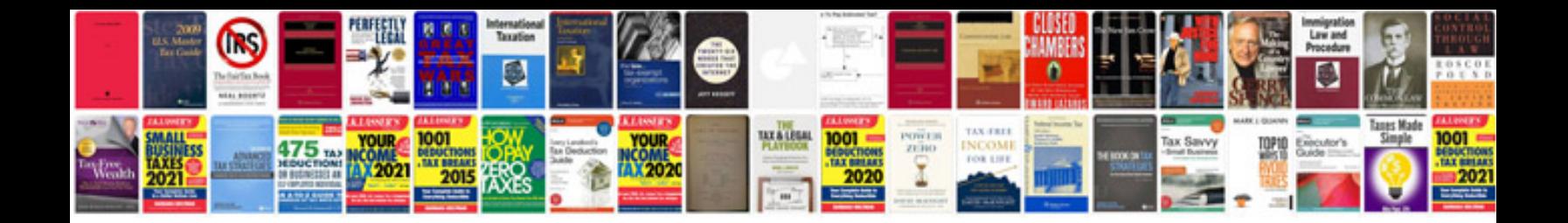

**Rav4 2013 manual**

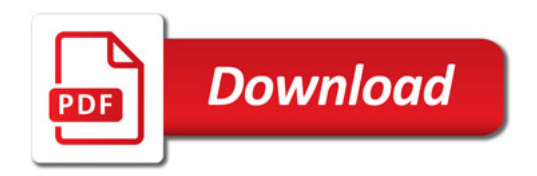

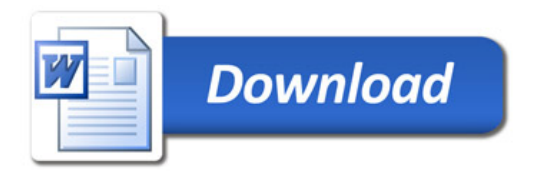